# **Proposition de codage pour la nomenclature TypeEntite**

**Voir explication du codage (colone "Code" ) en fin.**

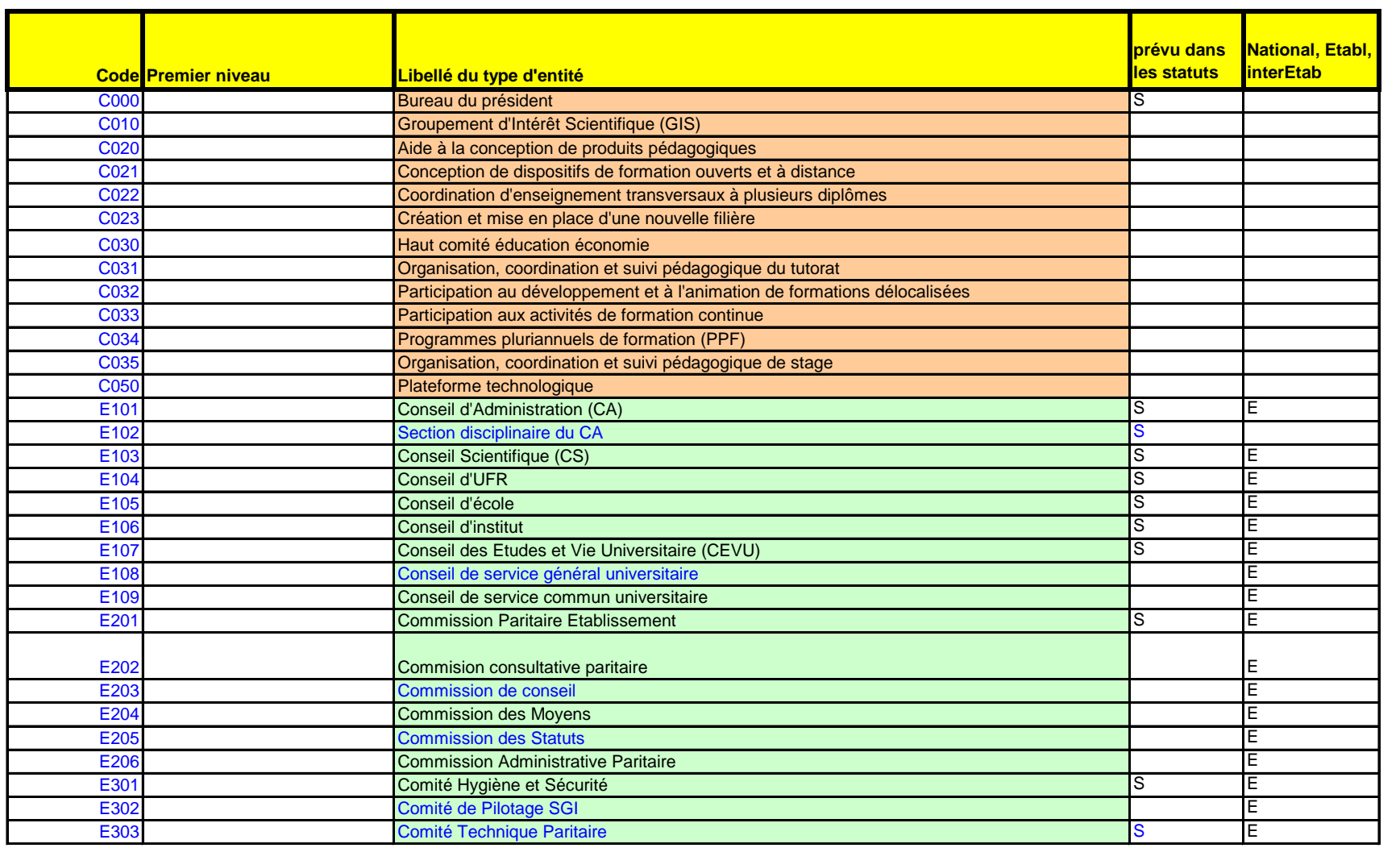

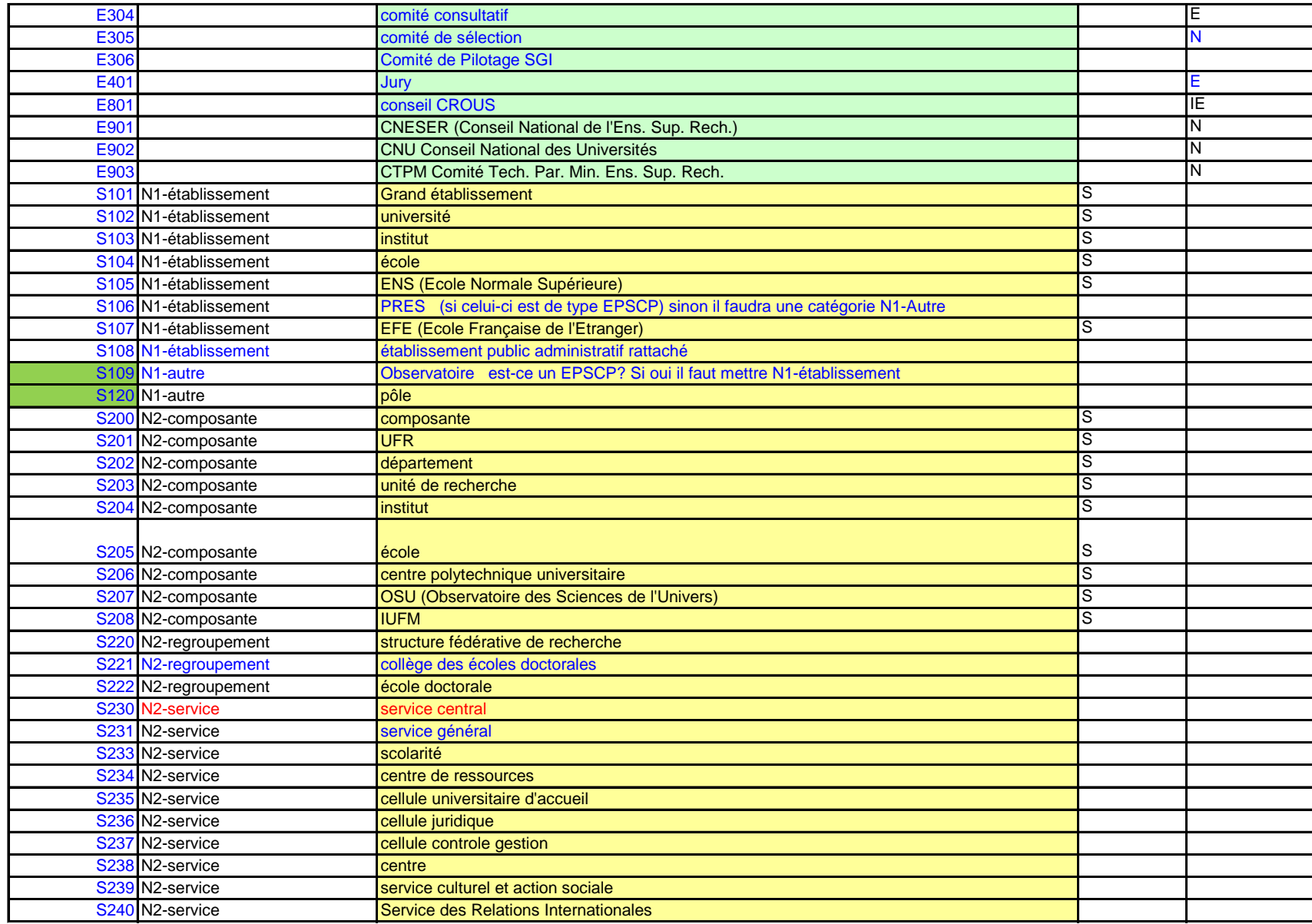

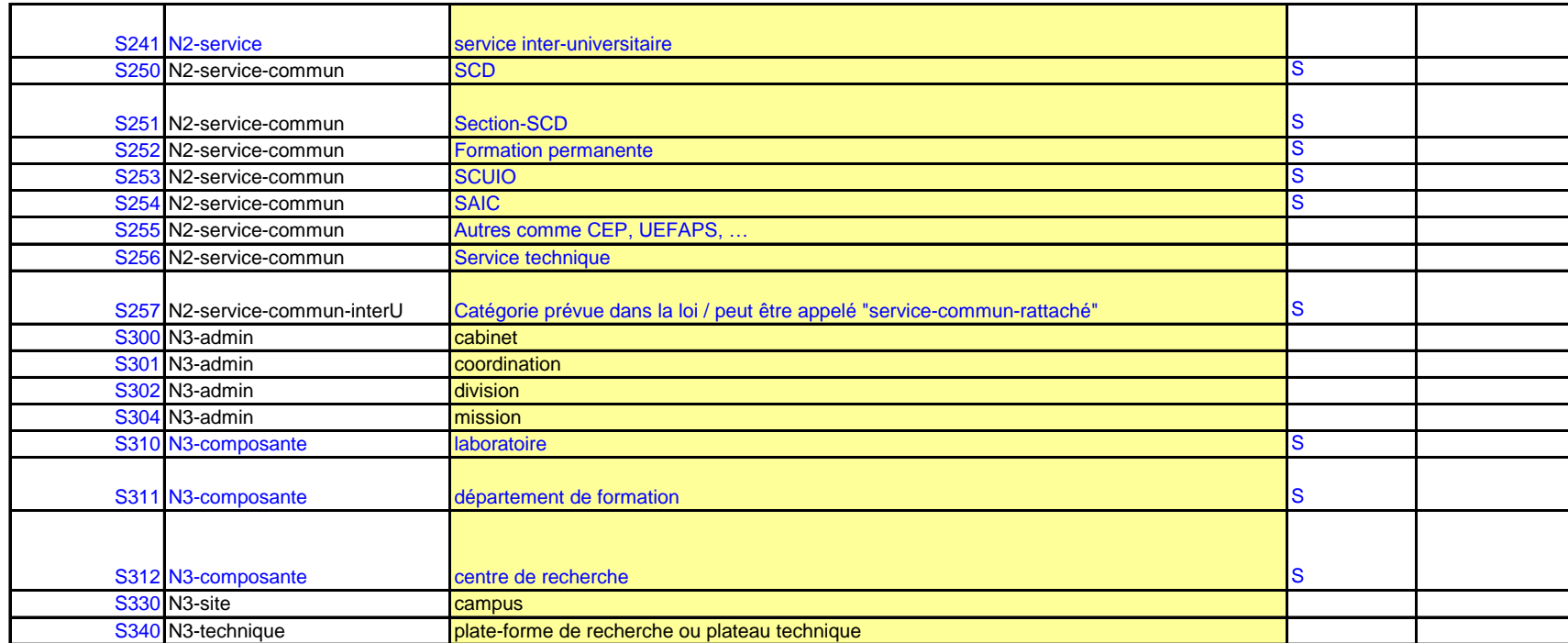

# **Explication du codage (colonne "code")**

1ère lettre = **S** pour Structure **C** pour Conseils/Compétences/Coordination **E** pour Entités de type "élective"

============= **S** comme premier caractère

pour **S1xx**

 Entités de niveau 1 comme université, grande école, ... **xx** numérotation séquentiel, pas de choix pour le moment

#### Prpositions Types\_Entités 4 ============= **S** comme premier caractère pour **S1xx**

```
xx numerotation sequentiel, pas de choix pour le moment
```
## Pour **S2xx**

 une entité de niveau 2, comme une composante **S22Z** ==> regroupments d'entités de niveau 2 **S23Z** ==> services **S25Z** ==> services communs

Pour **S3YZ** : Y=0 our les N3-admin, Y=1 pour les N3-composante, Y=3 pour les structures géographiques, Y=4 pour des structures de moyens

============= **E** comme premier caractère / pour entité de type "élective"

### **E XYZ**

 **X = 1** pour les conseils, **2** pour les commissions**, 3** pour les comités, **4** pour autres, **8** pour partenaires , **9** pour national YZ de 00 à 99, sans ordre particulier

============= **C** comme prelier caractère / pour entité de type "Conseil"

### **CXYZ**

Pour le moment pas vraiment de stratégie de classement.